# Audio-Formate im Überblick **Wir komprimieren**

#### Von Dr. Andreas Voss und Christoph Rocholl

MP3 und Wave-Dateien, WMA- und OggForbis-Files. Die Formate sind beinahe so unterschiedlich wie die Musik, die sich damit speichern lässt. Es ist gar nicht so leicht, dabei den Überblick zu behalten. Auf Basis eines Grundlagenartikels des gerade erschienen Computer & Internet-Lexikons aus dem Data Becker Verlag versuchen wir Licht in das Dunkel zu bringen.

*(Der gesamte Artikel zum Thema Audiokomprimierung und viele weitere Themen rund um Computer & Software finden sich in dem von Dr. Andreas Voss verfassten Lexikon vgl. die Rezension in Computer Corner, Seite 26).*

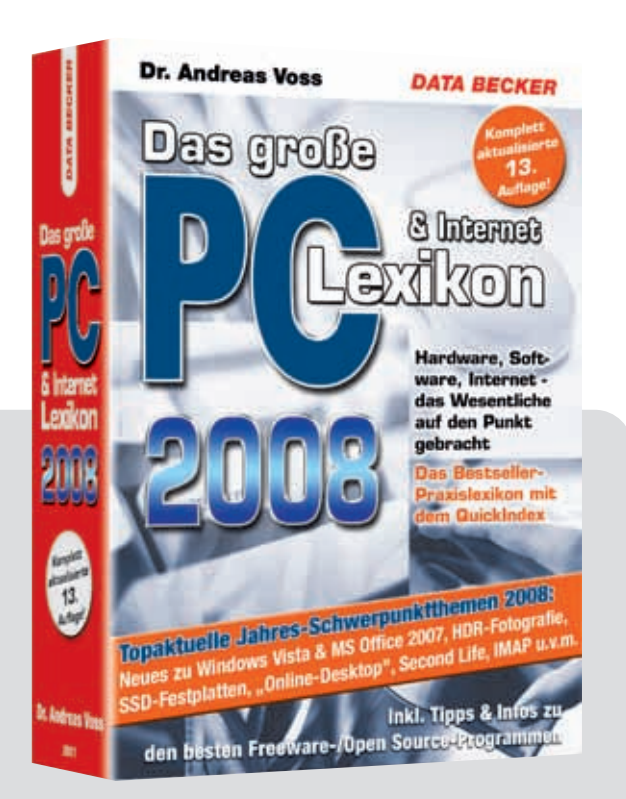

*Data Becker, Das große PC- & Internet-Lexikon, 13. und aktualisierte Auflage, 970 Seiten, ISBN-13: 9783815829110, ISBN-10: 3815829119, 15,95 Euro Infos unter www.data-becker.de und www.pc-lexikon.info*

"Audiodateien, die mit dem PC digitalisiert, komprimiert, archiviert, abgespielt und über Datenträger oder Netzwerke ausgetauscht werden, können unkomprimiert als Wave-Dateien oder in komprimierten Audioformaten wie MP3 vorkommen. Sie unterscheiden sich in vielen Faktoren, von denen die Klangqualität und Dateigröße die wichtigsten sind. Diese beiden sind eng miteinander verbunden, denn Größe und Klangqualität werden durch den Kompressionsgrad bedingt. In dieser Hinsicht finden sich große Ähnlichkeiten zu digitalen Videos. Das etablierteste Audioformat ist MP3. Dabei stört die Musikindustrie, dass MP3 keine integrierte DRM-Unterstützung bietet. Die meisten alternativen Audioformate wurden entwickelt, um MP3 gerade unter diesen Gesichtspunkten zu ersetzen."

Kein Wunder – MP3 bietet größtmögliche Flexibilität für den Anwender. Als Copy-Kontrolle existiert eine einzige Instanz, die Moral des Users. Bei kontinuierlich sinkenden Absatzzahlen der Tonträgerindustrie ist MP3 ein stetiger Dorn im Auge der Marketing-Strategen. Zumal eine ganze Gerätegeneration flexibler Player mittlerweile den Markt überschwemmt hat und ein Ende der MP3-Ära nicht in Sicht ist. Bis auf die schicken Player der "Apfel-Familie" dienen alle Player kompromisslos als MP3-Hitmaschinen. Versuche der Industrie, an der Vormachtstellung des allgegenwärtigen Codecs zu rütteln, können bislang als gescheitert bezeichnet werden. Doch dazu später mehr. Schauen wird zunächst den Probanden mal genauer "unter die Haube". Alles begann mit MPEG.

"MPEG ist ein Expertengremium, das Kompressionsverfahren für Audio- und Videodateien festgelegt hat. Die MPEG-Audiocodecs werden nicht allein für Musik verwendet, sondern sind auch Bestandteil von Videokompressionsverfahren. Innerhalb des für die Video-CD verwendeten MPEG-1-Standards wurden drei MPEG-Audioformate definiert, nämlich Layer 1, Layer 2 und Layer 3. Bei Letzterem handelt es sich um das bekannte MP3. Während MPEG-1 Layer 1 (MP1) quasi keine Bedeutung hat(te), wurde der MP2-Codec – auch Musicam genannt – von älteren digitalen Radios (insbesondere dem Satellitenradio ADR) sowie für den Audioton bei MPEG-1- und MPEG-2-Videos eingesetzt. Die Layer unterscheiden sich in ihrer Klangqualität und der erreichten Kompression. MP3 als jüngstes Mitglied hat trotz höchster Kompressionsrate die beste Klangqualität. MP2 bietet nur eine Kompressionsrate von ca. 1 : 6, dafür ist der Algorithmus aber einfacher bzw. schneller und bringt dennoch recht gute Resultate."

#### **MP3-Audio – Musik fürs Volk**

"Der MPEG-1 Layer 3-Codec (wie er vollständig heißt) ist das bekannteste kom-

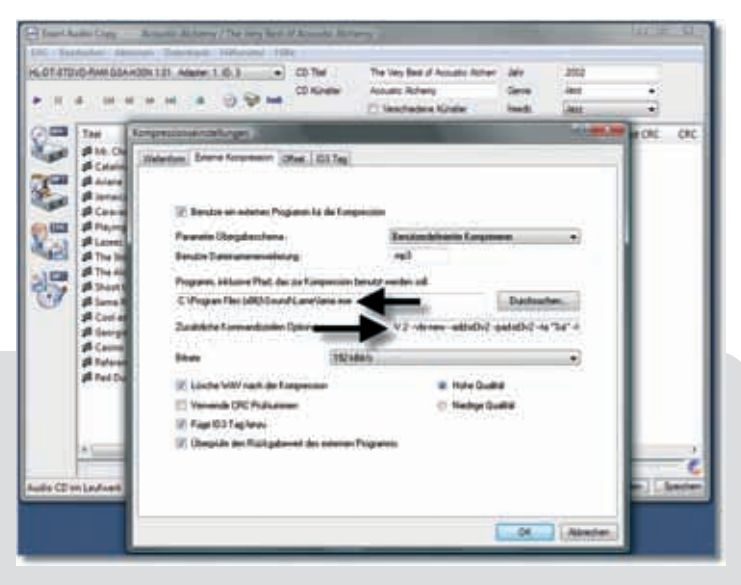

*Einstellungen zum Einbinden des LAME-MP3-Encoders (siehe Freeware-Tipp) im Audio-CD-Ripper EAC (unter Vista x64). Entscheidend sind die Angaben unter "Zusätzliche Kommandozeilen Optionen". Die optimalen Parameter kann man der Webseite wiki.hydrogenaudio.org/index.php?title=LAME entnehmen und über die Zwischenablage in die Eingabezeile kopieren*

primierte Audioformat. (...) MP3 wurde hauptsächlich am deutschen Fraunhofer-Institut für integrierte Schaltungen (IIS) in Erlangen entwickelt. Aber auch die Firma Thomson Multimedia hält Patente dazu. MP3 hat den Umgang mit digitaler Musik revolutioniert, insbesondere im Zusammenhang mit leistungsfähigen Internetverbindungen, dem Aufkommen von Filesharing-Systemen und tragbaren Musikplayern wie dem iPod."(Gleichwohl die Player aus dem Hause Steve Jobbs ein eigenes Süppchen kochen, die Red.).

"MP3 ist etwas in die Jahre gekommen, denn die Forschung dazu begann bereits 1987. 1989 wurden die ersten Patente angemeldet, und 1992 wurde MP3 von der ISO und dem MPEG-Forum als Audiokompressionsstandard anerkannt. Der MP3-Codec findet keinen Einsatz bei der MPEG-Videokompression, sondern wurde als reiner Audiocodec entwickelt. Jedoch können andere Videoformate (digitale) – insbesondere bei Nutzung von AVI-Videodateien oder Matroska als Containerformat – MP3 als Kompression für ihre Tonspur einsetzen. Trotz seiner "grauen Haare" ist der Codec nach wie vor aktuell bzw. kann noch mithalten. Aufgrund der riesigen Zahl an vorhandenen MP3-Musikdateien, vieler hochwertiger MP3-unterstützender Programme und Hardware-Musikplayer ist MP3

immer noch das Audioformat der Wahl für die meisten Anwender.

Die Musikindustrie ärgert sich vermutlich darüber, dass die Technik anfangs Entwicklern frei zur Verfügung gestellt wurde. Wer auf Basis der MP3-Spezifikationen einen eigenen MP3-Encoder erstellen wollte, brauchte lange keine Lizenzgebühren zu zahlen. Das hat sich geändert, mittlerweile werden hohe Lizenzgebühren verlangt. Das gilt auch für die kommerzielle Verwendung von MP3- Tondateien in jeder Art. Wer die Tonspur in Videos z. B. mit MP3 komprimiert und kommerziell verkauft, müsste dafür eigentlich hohe Lizenzgebühren bezahlen! Die freie Verfügbarkeit der Spezifikationen hat zum Erfolg von MP3 beigetragen. So richtig los ging es aber erst ab 1997, seitdem die Leistungsfähigkeit üblicher PCs ausreicht, um die rechenintensive Erstellung von MP3s bewältigen zu können. Das Abspielen (Dekodieren) ist aber so einfach, dass auch ganz alte PCs oder einfache, preiswerte Abspielgeräte damit klarkommen."

#### **Die Zauberformel**

"Die maximale unterstützte Abtastrate beträgt 48 kHz, der Frequenzgang wird bei 15 kHz beschnitten (kaum hörbar). Die maximale Datenrate beträgt 320 KBit/s. Der Codec ist auf die Verwendung

von Datenraten um 128 KBit/s optimiert. Die Klangqualität erreicht bei dieser Kompression (ca. 1:10 bis 1:12) fast CD-Niveau. Man hört eventuell eine leichte Verringerung der Dynamik und der räumlichen Abbildung; Instrumente klingen etwas "eingehüllt". Schwer tut sich MP3 (wie quasi alle Codecs) mit Soloinstrumenten (v. a. Klavier). Dort können hörbares Aufrauschen bzw. Pegelschwankungen stören. Wer eine Klangqualität auf Audio-CD-Niveau haben möchte, sollte eine Datenrate von ca. 160 bis 192 KBit/s im Encoder einstellen. Die erreichbare Klangqualität ist übrigens nicht nur vom Musikmaterial, sondern auch von der Güte des Encoders abhängig (siehe Freeware-Tipp).

Gegenüber modernen Konkurrenten hat MP3 Schwächen, die für Privatanwender weniger bedeutsam sind: Der Codec hat erhebliche Klangschwächen bei Datenraten unter 96 KBit/s. Bei den für Streaming (Stichwort Internet-Radio, -Fernsehen, die Red.) wichtigen Datenraten um 64 KBit/s klingt MP3 sehr schlecht. Hier können moderne Codecs (Ogg Vorbis, AAC, WMA) auftrumpfen. Auch beim mobilen Einsatz auf Hardwareplayern mit 128 KBit/s können die moderneren Codecs eine etwas bessere Klangqualität erreichen. Wenn es darum geht, hochwertige Dateien für die Nutzung auf der heimischen Stereoanalage auf Audio-CD-Niveau zu erzeugen, empfiehlt sich für fast alle Codecs eine Datenrate von ca. 160 KBit/s. Bei diesen Datenraten sind die Klangunterschiede zwischen den Codecs dann aber zu vernachlässigen."

#### **Mehr Kontrolle: AAC**

Wie schnell sich die Autonomie des Verbrauchers bei der Nutzung von Musik einschränken lässt, hat Apple mit der iPod-Familie eindrücklich unter Beweis gestellt. Wovon andere Hersteller seit Jahren träumen, ist Apple durch die geschickte Design-Vermarktung der zweifellos stylischen Player praktisch durch die Hintertür gelungen. Kein Geschrei, kein Protest – Design zählt. So wurde nicht nur ein eigenes Format-Süppchen gekocht, nein, auch ein Portal eigens für die Pod-Familie wurde mit i-Tunes etabliert, schließlich sollte doppelt abgeschöpft werden: Aus dem Verkauf der Hardware und der dazugehörigen Musik. Das sich dabei die legal erworbenen Songs nur fünf Mal portieren lassen und auf anderen Playern nur durch den Umweg des

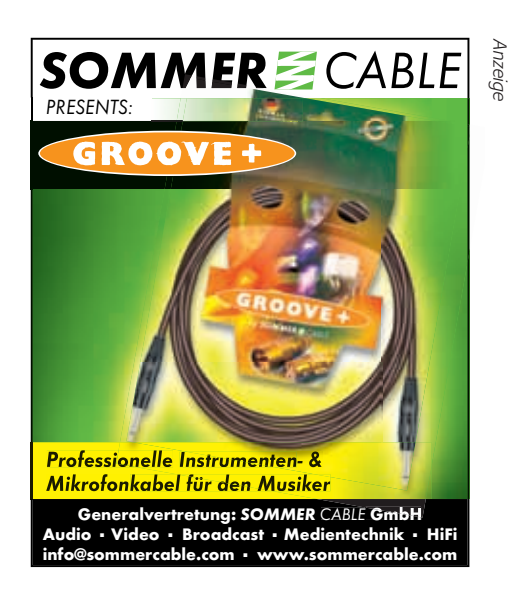

Brennens einer Audio-CD, die dann wiederum zu MP3-Files gewandelt werden muss, genutzt werden können, hat den kommerziellen Erfolg nicht schmälern können. Wie kam es zur Sonderregelung für den schicksten Player der Welt?

> "Das MPEG-2 Advanced Audio EnCoding-Verfahren ist – wie der vollständige Name andeutet – zuerst einmal in einer ursprünglichen Variante ein Audiokompressionsverfahren des MPEG-2-Standards. Für MPEG-2-Videos (insbesondere auf einer DVD-Video) findet AAC aber so gut wie keine Verwendung, da sich hier MP2 oder AC-3 durchgesetzt haben. In

einer weiterentwickelten Variante ist AAC aber fester Bestandteil von MPEG-4 geworden. Man nutzt es bei der wichtigsten Umsetzung von MPEG-4, nämlich dem Videokompressionsverfahren H.264/- MPEG-4-AVC. AAC ist das bevorzugte Tonspurformat, um es mit H.264-Videospuren im MPEG-Containerdateiformat MP4 zu verpacken. Solche MP4-Videos kennen viele Anwender vom Podcasting oder dem hochauflösenden Fernsehen (HDTV). Eine weitere Nutzung als Videotonspur findet man außerdem auch bei Videos im 3GP-Container (mit H.263- Videokompression), die von Handys mit Videofunktion erzeugt werden (vgl. 3GPP).

AAC lässt sich aber auch zur Kompression eigenständiger Musikstücke nutzen. So setzt Apple auf AAC als Standardformat für seinen Musikplayer iPod, weil sich damit die gekauften Musikstücke per DRM besser schützen lassen. Die erzeugten Dateien haben die Dateierweiterung .m4a. Die maximale Datenrate beträgt 320 KBit/s, der Frequenzgang wird (wie bei MP3) auf 15 kHz beschnitten. Bei niedrigen Datenraten (<128 KBit/s) erreicht AAC eine etwas bessere Qualität als MP3. 96 KBit/s liegen etwa auf dem Niveau von MP3 mit 128 KBit/s. AAC kann mehrkanaligen Surround-Sound mit bis zu 48 Kanälen kodieren. Dazu passend werden hochauflösende Abtastraten mit bis zu 96 kHz (MP3 nur 48

 $\mathbf{u}$  $0.5$ Evelet Antescheung n | Pad | Politanta | Wadantaha | Pietraba | Stire | **F** Podcash **Subect** veri Insone **20 Farty-Linebox** T Radio<br>Eli Hunc Store **Reps Finlanen area CITY** That a **AACC BE Meine Lieblings** Neve Top 29<br>Music der Sön Bratellung: Hohe Qualität (129 köz v **List** Zuletzt gespielt Details<br>44 MSVL<br>44 MSVL citibus (Innel 4) Zuletzt feroug 17 M sinta bain inpot stands [7] Delenance not Their unions waterly <sup>27</sup> Fehinkonsiturbern Lesen von Auto-CDs ve .<br>Iden Sie diese Option, warm Sie Probleme mit der<br>Jost bei Audio-CDs haben, Dadurch kann der Omser Hinvals Desa Entrefungen gehannt<br>Theil die aus dem Fluten Music State CK Abechen kHz) unterstützt. Um aber hohe Audio-CD-Qualität zu erreichen, sind ähnlich wie bei MP3 Datenraten von ca. 160 KBit/s empfehlenswert. Im Gegensatz zu MP3 hält man bei AAC stärker die Finger auf der zugrunde liegenden Technik. AAC-Encoder waren bis zur Etablierung von itTunes kaum auf dem Markt zu finden (oder nicht bezahlbar). Dank iTunes hat sich das geändert, und jeder kann kostenlos damit AAC-Audiodateien erzeugen. Ein ebenfalls hochwertiger AAC-Encoder findet sich im bekannten CD- /DVD-Brenner-Paket von Nero. Zum Abspielen von AAC-Dateien verwendet man entweder wieder iTunes – oder benötigt zur systemweiten Wiedergabe mit jedem beliebigen Player einen AAC-DirectShow-Filter. Eine Übersicht solcher Filter gibt es unter rarewares.org/aac-decoders.php. Besser ist aber die Verwendung des (...) Universaldecoders ffdshow."

#### **Bill will auch**

Klar, nach dem unkontrollierbarem Siegeszug von MP3 und dem kommerziell erfolgreichen Download-Portal des ewigen Konkurrenten mit dem Apfel-Logo, saß der Weltkonzern in Redmont auf heißen Kohlen. Dabei waren die "Fenster-Entwickler" schon seit 1999 am Start, allerdings zunächst mit mäßigem Erfolg.

"Windows Media Audio ist Bestandteil des Windows-Media-Konzepts der Firma Microsoft. Während sich WMA um die Audiokompression kümmert, bezeichnet WMV (Windows Media Video) das Videoformat. Bestandteil von Windows Media sind zudem DRM-Verfahren und Streaming-Unterstützung. Die erste Version von WMA wurde Anfang 1999 herausgebracht, stieß aber wegen geringer Leistung auf wenig Interesse. Seit Version 7.0 (WM7) im Jahr 2000 hat sich das aber geändert. Mit jeder Nachfolgeversion hat die Bedeutung stark zugenommen – insbesondere Windows Media 9 brachte einen starken Sprung hinsichtlich Qualität und Audioformaten bzw. -varianten. Hohe Kompression bei guter Qualität, ein DRM-System und die Unterstützung durch Windows machen WMA vor allem für die Geräte- und Musikindustrie interessant. Viele mobile Hardwareplayer unterstützen WMA (zumeist zusätzlich zu MP3), insbesondere weil außer iTunes von Apple die meisten kommerziellen Musikdownloadportale damit arbeiten. Der iPod kann dagegen kein WMA wiedergeben. (...) Bei Audio-

*AAC-Encoding-Einstellungen in Apples kostenloser iTunes-Software für das Auslesen von Audio-CDs. Die Standardkonfiguration von 128 KBit/s kann man übernehmen, jedoch macht bei dieser Datenrate bzw. Dateigröße MP3 eigentlich mehr Sinn. AAC lohnt sich, wie im Text erläutert, eigentlich nur zum Platzsparen mit 96 KBit. Solche selbst erzeugten Dateien sind übrigens nicht DRM-geschützt (nur gekaufte)*

dateien unterstützt WMA eine maximale Datenrate von 192 KBit/s (Zweikanalton mit 16 Bit). Seit Version 7.0 klingen Dateien mit niedrigen Datenraten (um die 64 KBit/s) ziemlich gut, etwa auf dem Niveau von AAC bzw. ATRAC/RealAudio. Mit WMA 9 wurde die Qualität noch mal verbessert. Bei den wichtigen 128 KBit/s liegt WMA seit Version 8 auf leicht höherem Niveau als AAC (besonders im Bassbereich).

Die Enkodierung kann im qualitätsverbessernden VBR-Modus erfolgen. Außerdem werden neben 16 Bit auch Audiodateien mit 24 Bit unterstützt. Seit Version 9 gibt es eine Voice-Variante für reine Sprachdateien sowie eine verlustfreie Variante (WMA lossless) für HiFi-Freunde, die Musik ohne Klangabstriche archivieren wollen. Streaming wird durch niedrige Datenraten, spezielle Server und Speicherschutzfunktionen unterstützt.

Seit Version 9 kann man Audiodateien mit Mehrkanalton erstellen und diese auch mit Videospuren (im WMV-Format) kombinieren. Bei CBR-Enkodierung sind bis zu acht Kanäle (7.1) möglich, bei Verwendung von VBR bis zu sechs Kanäle (5.1). Da der Standard von Microsoft stammt, wird WMA vom in Windows integrierten Media Player unterstützt. Auf älteren Windows-Versionen kann man kostenlos neuere Versionen des Media Player installieren – inkl. aktueller Codecs für neuere WMA-Versionen. Die älteren 6.x-Versionen des Windows Media Player haben allerdings mit WMA-Dateien Probleme, wenn diese mit VBR kodiert sind.

#### **Ogg Vorbis – Außenseiter mit Potenzial**

Es liegt im Wesen des Internet begründet (falls es denn so etwas überhaupt gibt), dass Alternativen zu kommerziellen Anwendungen ein reges Eigenleben führen: Ob nun mit Linux auf Betriebssystemebene, das mittlerweile selbst vom Branchenprimus als ernst zu nehmende Konkurrenz wahrgenommen wird, oder Wikipedia als Universal-Lexikon, das den etablierten Verlagen im Handumdrehen Marktanteile geräubert hat, oder eben Ogg Vorbis, das Open-Source-Projekt, das MP3 und Konsorten hinsichtlich der Audioqualität lässig Paroli bieten kann. Aufgrund der freien Verfügbarkeit und der Abstinenz nervender DRM-Features, wird Ogg Vorbis von der Musikindustrie ignoriert. Was sich klar an den wenigen

## Freie Ware Von Dr. Andreas Voss

"Aufgrund seiner großen Verbreitung gibt es zu keinem Audioformat so viele ausgereifte Tools, Encoder und interessante Zusatzprogramme wie zu MP3. Bei den Encodern gilt es zu beachten, dass ursprünglich der Original-Fraunhofer-Codec lange als der beste galt. Mittlerweile hat sich das aber geändert (weil an ihm auch nicht mehr gearbeitet wird). Ein stark beschnittener Frauenhofer-MP3-Codec (Enkodierungen bis zu inakzeptablen 56 KBit/s) war schon in früheren Windows-Versionen enthalten. Mit dem Windows Media Player in Version 10 oder 11 erhält man eine unbeschnittene Version des Frauenhofer-Codecs, mit der man Audio-CDs rippen/grabben kann. Anderen Programmen steht er aber ohne komplexere Eingriffe ins System erst einmal nicht zur Verfügung. Das ist aber nicht nötig, denn der mittlerweile anerkanntermaßen beste MP3-Encoder ist das Produkt des Open-Source-Projekts LAME. Primär handelt es sich nicht direkt um einen fertig nutzbaren Encoder ("LAME ain't an MP3-Encoder"), da auf der offiziellen Projektseite aus Lizenzgründen keine Binärdateien zum Download angeboten werden. Aber diese findet man leicht an anderer Stelle (siehe Tabelle). Anschließend lässt sich die fertige LAME-DLL- oder -EXE-Datei in Programme wie einen Ripper/Grabber (EAC Exact Audio Copy) einbinden."

### **Wichtige bzw. empfehlenswerte MP3-Tools**

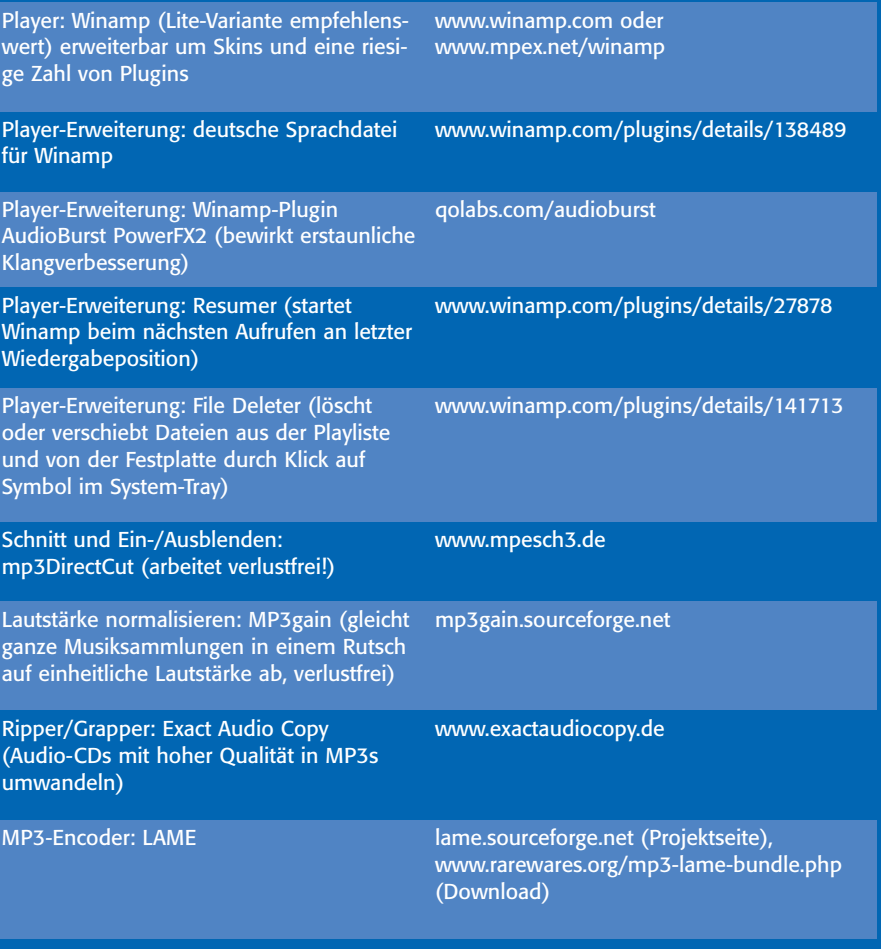

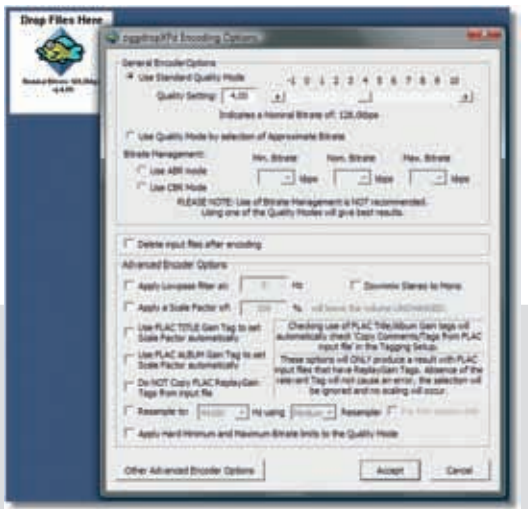

*Benutzeroberfläche des im Freeware-Tipp genannten oggdropXPd (unter Windows Vista x64): Zur Konvertierung zieht man eine Sounddatei per Drag & Drop auf das schwebende Programmsymbol. Einstellungen erfolgen über das Kontextmenü des Encoders. Es empfiehlt sich, die Grundeinstellungen im Quality-Management-Modus zu übernehmen.*

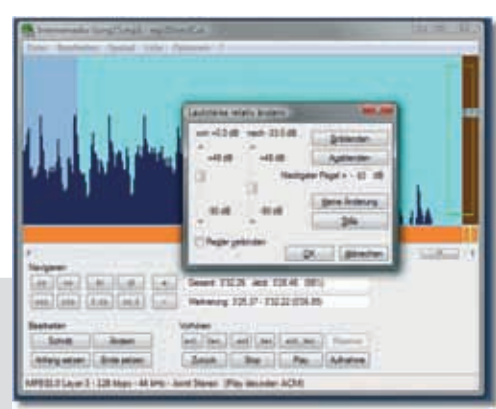

*Das Schnittprogramm mp3directcut (unter Vista 64 Bit). Die Bedienung ist leicht zu erlernen. Man kann unerwünschte Sequenzen z. B. am Anfang oder Ende herausschneiden und den Pegel verändern. Insbesondere um einund auszublenden (hilfreich bei Internetradio-Aufnahmen). Pegelveränderungen gehen aber nur verlustfrei, wenn die MP3-Datei keine CRC-Informationen zur Fehlerkorrektur enthält. Man sollte daher im MP3-Encoder darauf achten, keine CRC zu verwenden.*

Hardware-Playern ablesen lässt, die mit dem Format klarkommen. Aber es wäre nicht das letzte Mal, dass sich die Musikindustrie nach fetten Jahren, begründet auf der Abschöpfung des CD-Markts, in der Orientierung von Konsumenten arg getäuscht hätte.

"Bei Ogg Vorbis handelt es sich um ein Audiokompressionsverfahren, das als Open-Source-Projekt unter Leitung der Xiph.Org Foundation (www.xiph.org) entwickelt wurde und weiter betreut wird. Der Codec und damit die Erstellung entsprechender Programme bzw. Audiodateien ist patent- und lizenzfrei. Außerdem ist Ogg Vorbis frei von DRM- bzw. Kopierschutzverfahren. Der Name Vorbis bezieht sich auf einen Charakter im Fantasyroman ,Small goods' von Terry Pratchett.

Ogg Vorbis ist als freie Alternative für MP3 gedacht, insbesondere zur Archivierung von Musikdateien. Dabei setzt man stark auf VBR-Encoding, um eine hohe Klangqualität zu erreichen. Zur Verwendung für Streaming im Internet wird auch CBR unterstützt. Der Codec verarbeitet Audiodateien mit einer Abtastrate von 44,1 bis 48 kHz. Der üblicherweise genutzte Bitratenbereich liegt bei 16 bis 500 KBit/s. Die fertigen Dateien (mit der Dateierweiterung .ogg) liegen klanglich deutlich über MP3-Niveau und erreichen von allen hier vorgestellten Codecs die beste Qualität. Aufgrund seiner Lizenzfreiheit und hohen Qualität erfreut sich Ogg Vorbis steigender Beliebtheit. Leider unterstützen aber nur wenige Hersteller Ogg Vorbis in ihren Hardware-Musikplayern. Auch der beliebte iPod von Apple kommt mit Ogg Vorbis nicht klar. Bei den Softwareplayern sieht es dagegen anders aus. Etliche bringen einen eigenen Decoder mit (Winamp, Media Player Classic). Allgemein ist aber die Verwendung eines DirectShow-Filters empfehlenswert, den es kostenlos unter www.illiminable.com/ogg gibt. Er unterstützt auch alle anderen von Xiph.org entwickelten Codecs (Speex, Flac). Da die Ogg Vorbis-Spezifikation auch ein Containerformat namens OGM (Ogg Media) definiert, kann man Ogg Vorbis auch theoretisch als Tonspur für Videos verwenden und beispielsweise mit DivX/Xvid von AVI-Videodateien multiplexen (kombinieren). Das ist aber bisher relativ unüblich, zumal sich im Videobereich andere Videoformate und Container etabliert haben. Das dürfte aber auch damit zusammenhängen, dass vielen Anwendern auch im kommerziellen Umfeld nicht klar ist, dass Video- bzw. Containerformate des beliebten MPEG-4-Standards eigentlich Lizenzgebühren kosten. Wenn irgendwann die Lizenzforderungen ins Haus flattern, wird das Umdenken in Richtung Ogg Vorbis und

damit verbundenen Open-Source-Formaten vielleicht doch noch einsetzen."

#### **Anarchie oder Kontrolle?**

"MP3 isn't dead, it just smells funny" um Frank Zappa an dieser Stelle zu zitieren. Meist leben Totgesagte aber länger. Wie lange noch ist schwer vorauszusehen. "MP3 hat nach wie vor die größte Verbreitung und erfüllt die meisten Bedürfnisse. Der etwas höhere Speicherbedarf bei der Archivierung oder beim mobilen Einsatz steht in keinem Verhältnis zu den Nachteilen, die man sich als Privatanwender durch eine Ablösung mit modernen Formaten wie AAC oder WMA einhandeln könnte. Beim Streaming mit niedriger Datenrate sind aber alternative Formate angebracht. Hier bestimmen derzeit RealAudio und WMA den Markt. Beim Streaming für DSL-Empfänger mit 128 KBit nutzen dagegen viele Internetradiosender durchaus MP3. Dass es der Industrie gelingen wird, MP3 komplett zu verdrängen, ist zweifelhaft – dass aber Ogg Vorbis langfristig das Zeug zum Nachfolger bei Privatanwendern hat, ist wahrscheinlich(er). Haupthemmnis ist hier vermutlich die Zurückhaltung der Hersteller durch mobile Abspielgeräte wie dem iPod, Ogg Vorbis zu unterstützen."

Wird dieser Gedanke noch ein wenig weiter entwickelt, dann könnte sich folgendes Szenarium ergeben. Einige Anzeichen scheinen darauf hinzuweisen, dass ein Ende der rigiden DRM-Ära sich abzuzeichnen beginnt. So lassen sich auf i-Tunes beispielsweise über den Premium-Zugang Songs mit höherer Qualität und ohne DRM-Einschränkung nutzen. Laut Umfragen würden viele Nutzer legaler Download-Portale mehr Geld ausgeben, wenn die Nutzungsrechte weniger eingeschränkt würden. Zudem zeigen User illegaler File-Sharing-Börsen die Bereitschaft, zu "legalisiertem Musikkonsum" zu wechseln, wenn das Handling vernünftig geregelt würde. Falls dann noch ein in der Handhabung und Qualität flexibler Codecs wie Ogg Vorbis als Datei-Format hinzu käme, ja dann, dann könnte das MP3-Ende schneller kommen, als derzeit noch vorstellbar. Aber – wie würden die Player heißen? Oggs (klingt nach Herr der Ringe)? Ogg-Machine (riecht nach Spiegelei)? Oggi (fremde Intelligenz)? Oder schlicht Plogger (Player + Ogg). Das passt.

#### **Info www.data-becker.de**